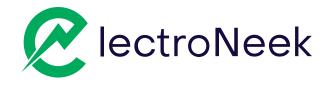

# Introducing **Easley Al**

Transform your Business Process Management by integrating AI Software Bots with employee workflows, automating routines, and helping them to be focused on more creative and strategic tasks.

- Al-powered tool with 24/7 support to help you increase efficiency
- 75% faster development of automation
- Understands 80+ languages
- Perform complex automation tasks with ease reducing errors and improving cost savings

When developing our product, we found deep inspiration in the remarkable story of Annie Easley and her pioneering odyssey in space technology. We are honored and desire to celebrate her monumental achievements by using her name in our creation.

 $\overline{\mathbf{o}}$ 

## Easley AI - Where words become action

Let the full potential of your business shine with Easley AI, the first of its kind that effortlessly automates operations using natural language instructions.

Easley AI stands out with its automatic comment creation feature, offering clarity at every step of your workflow for you to experience an unprecedented level of automation, since coding is now effortless. Where prompts become processes, where language becomes action!

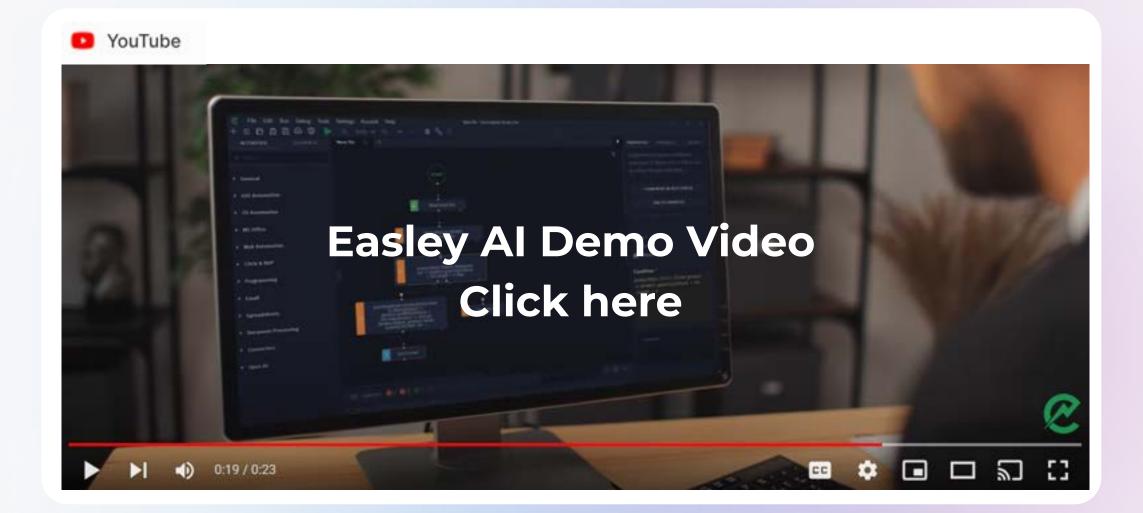

Contact <a href="mailto:sales@electroneek.com">sales@electroneek.com</a>

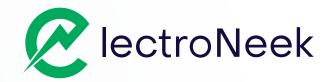

## How Easley AI Works?

- Generate workflows by describing them to the prompt command
- Start building bots by writing text in how you speak naturally, not programming language.
- Al Assistant for product documentation and educational resources
- Supports actions like dynamic currency rate calculations and weather data usage
- Everyone can now build sophisticated automation workflows, not just a developer.

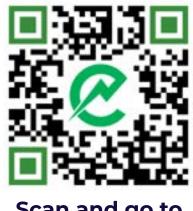

Scan and go to Easley AI Page

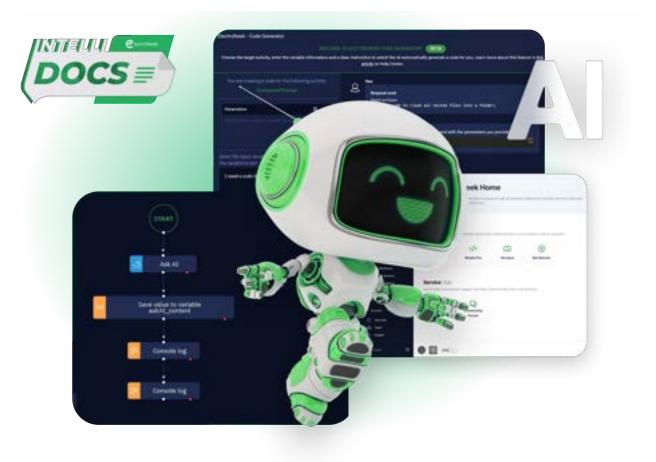

## 10 Easley AI Generated Workflows (Use Cases)

## **General and System tasks**

**Reporting Automation** 

### User Notification / Console Log

Ask the user to input their name, then show it on a notification on screen and finally write it to the console.

#### User input

Ask the user to input their name, email and age.

### CMD

Ask the user to input an URL, then check the ping against that URL using CMD, and finally write it to the console.

## **Email Tasks**

#### **Read email**

Read all emails from an inbox with the word "Invoice" in the subject.

### **MS Excel Tasks**

#### **Read Excel**

Read an Excel file and save its content to a variable, then write it to the console.

## Advanced Tasks (API & IDP)

#### IntelliDocs

Set the path to a PDF document, then process it using IntelliDocs, then write the results to the console.

#### Send email

Set the path to an invoice PDF file, then send an email informing that payment is overdue for that invoice, with the PDF file as the attachment.

#### Write Excel

Read an Excel file, save its contents to a variable, and then write those same contents to a new Excel file.

#### **Rest APIs**

Use the Open-Notify API to check how many people are in space right now, then show the result on screen in a user notification.

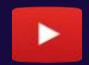

Watch our recent webinar highlights on Product Release 10.0 Winter' 24 - The AI-Powered RPA Platform

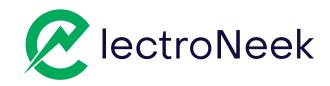

## Schedule a demo or Talk to Sales

# Why ElectroNeek?

### Ease to use

Your own employees can automate with nocode and AI or we help you get started

## Leader in automation capabilities:

Graphic User Interface, 2FA, APIs, local or cloud deployment + selfbuilding bots with AI

## Trusted and Secure

SOC2 Compliance Enterprise-grade architecture trusted by Fortune500 clients

# Why now?

2024 is the perfect time to embrace automation as AI simplifies complex tasks like ticket

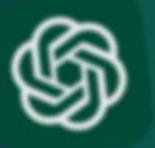

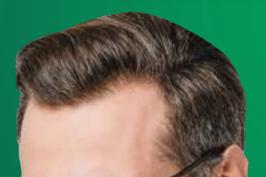

processing and issue resolution.

**Easley AI** is now **available** for the **Community Edition**. Let's reach out to another level of development and empower your automation skills.

Scan the QR Code below and don't miss this opportunity.

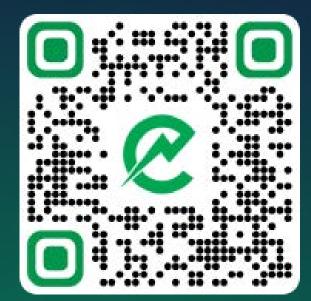

Get Free Access to our Community Edition

Contact <a href="mailto:sales@electroneek.com">sales@electroneek.com</a>